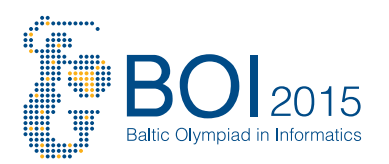

# **Task: FIL**

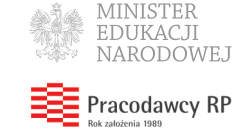

**File Paths english**

#### **BOI 2015, day 2. Available memory: 256 MB.** *1.05.2015*

Byteasar likes to live risky. He runs with scissors, submits solutions to contest problems without testing on example inputs, and wants all his files to have path names that are exactly as long as the operating system allows (on Linux, for instance, this is 4095 characters).

When Byteasar is working on someone else's computer, it might turn out that not all of the files meet his criterion. In this case he tries to introduce symbolic links (*symlinks*) and use them for creating file paths. You are asked to figure out, for each file in the file system, whether Byteasar can introduce a single symbolic link (of length chosen by him in advance), so that this file can be referred to by a path name of length exactly *k* characters.

If a file of name file is contained in the chain of directories dir1, dir2, . . . , dirj, then its *absolute file path* is /dir1/dir2/.../dirj/file. The root directory can be referred to as / and each file contained directly in this directory has the absolute path of the form /file. A symbolic link is a named shortcut to a directory, which can be placed in any directory in the file system. **In this task symlinks to files are not allowed.** Using a symlink, we can obtain *alternative* file paths. For example, if we introduced a symlink to / with name hello in /, then /dir/file, /hello/dir/file and /hello/hello/dir/file would all refer to the same file, but have different path name length. As another example, with a symlink to / with name hi in /dir, one could obtain file paths: /dir/file, /dir/hi/dir/file, /dir/hi/dir/hi/dir/file. Note that it is perfectly legal for symlinks to point upwards, downwards or sidewards in the file system hierarchy, and even back to the directory they are placed in. For the purpose of this problem, ./ or ../ or // path components are *not* considered allowed in path names.

#### **Input**

The first line of input contains three positive integers: *n* (the number of directories other than the root directory), *m* (the number of files), and *k* (the desired path name length). The root directory has number 0, and all the remaining directories are numbered 1 through *n*. Files are numbered 1 through *m*. The second line contains the length *s* of the introduced symlink name (we don't care about the name itself, and assume it will not collide with anything else in the file system).

After that follow *n* lines describing the directories (other than the root directory) that exist in the file system. The *i*-th of those lines describes the directory number *i* and consists of two integers:  $p_i$  and  $l_i$ . They specify that the directory number  $i$  has a name of length  $l_i$  and its parent directory (i.e. the directory in which the *i*-th directory is directly contained) has number  $p_i$ . It is guaranteed that  $p_i < i$ .

Finally *m* lines follow with a description of the files in the file system. The *j*-th of those lines describes the file number *j* and consists of two integers:  $p_j$  and  $l_j$ . They specify that the file number *j* has a name of length  $l_j$  and its parent directory has number  $p_j$ .

All files and directories will have names with positive length, and their absolute file paths will be at most *k* characters long.

#### **Output**

Your program should output *m* lines, one for each file. The *j*-th line should contain one word, YES or NO, answering the question: is it possible, by introducing a symlink of length *s*, to create a path name of length exactly *k* which refers to the file number *j*?

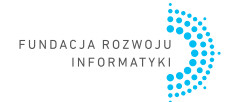

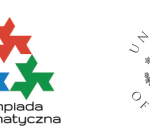

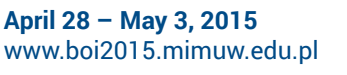

v. 3.1 **File Paths 1/2**

Organizers General Sponsor

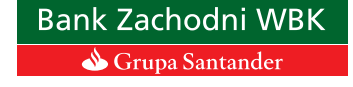

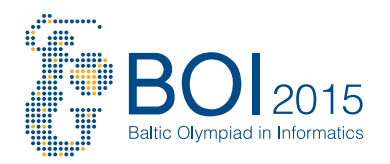

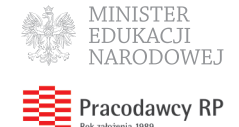

### **Examples**

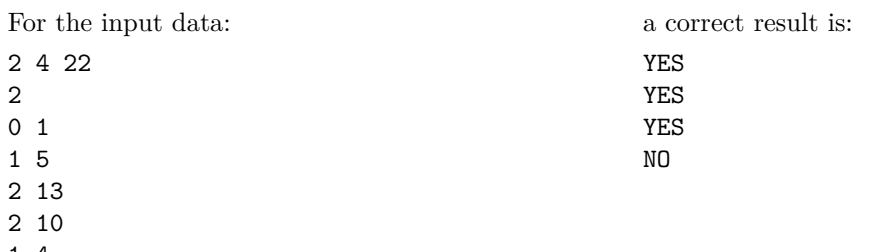

1 4 0 7

**Explanation to the examples:** Let us refer to the symlink as LL, the directory names as a and bbbbb, and the file names as ccccccccccccc, ddddddddd, eeee and fffffff, respectively. The root directory contains the directory a and the file fffffff; the directory a contains the directory bbbbb and the file eeee; and finally the directory bbbbb contains the files ccccccccccccc and dddddddddd.

```
/
|-- a
| |-- bbbbb
| | |-- ccccccccccccc
| | +-- dddddddddd
| +-- eeee
+-- fffffff
```
In the first case, the absolute file path  $\alpha$ /bbbbb/cccccccccccccccc already has the desired length, so we don't even have to use the symlink. In the second case we can introduce the symlink  $/a/L$  ->  $/a$ , and refer to /a/LL/bbbbb/dddddddddd. In the third case, we should introduce the symlink /a/LL -> /, and refer to /a/LL/a/LL/a/LL/a/eeee. In the fourth case we cannot reach the goal regardless of where we introduce the symlink.

#### **Grading**

In all subtasks  $1 \leq k, s \leq 1000000$ .

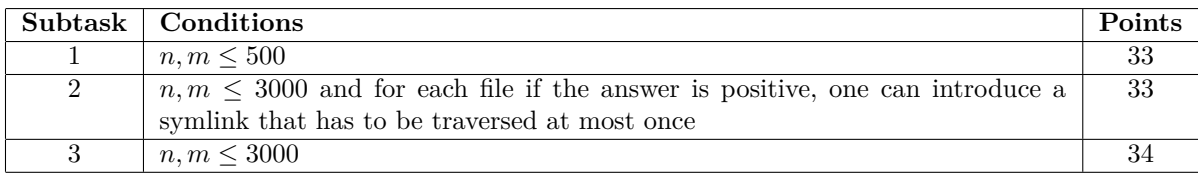

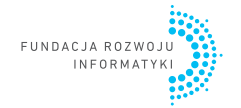

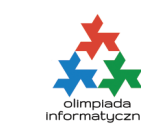

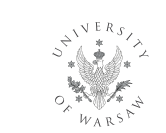

**April 28 – May 3, 2015** www.boi2015.mimuw.edu.pl

v. 3.1 **File Paths 2/2**

Organizers General Sponsor

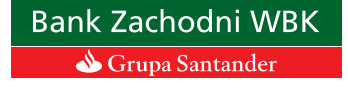

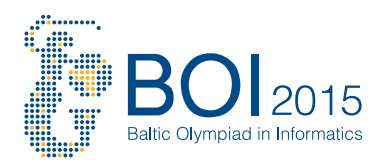

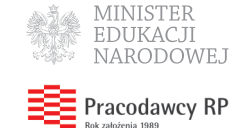

# **Task: HAC Hacker english**

#### **BOI 2015, day 2. Available memory: 256 MB.** *1.05.2015*

Byteasar the hacker has qualified for this year's IHO, the International Hacking Olympiad. One of the tasks in the Olympiad involves competing against a system operator. There are *n* computers numbered from 1 to *n*, connected in a ring topology, i.e. computers *i* and  $i+1$  are connected (for  $i = 1, \ldots, n-1$ ), and also computers *n* and 1 are connected.

The competition is performed as a game between the hacker and the system operator:

- Byteasar moves first. Afterwards, the operator and Byteasar move alternately.
- In his first move, Byteasar chooses any computer and hacks it (for instance, by exploiting some operating system vulnerabilities).
- In his first move, the operator chooses any non-hacked computer and protects it (for instance, by installing latest security upgrades).
- In all his following moves, Byteasar either (a) does nothing or (b) chooses any computer that is neither hacked nor protected and is directly linked to any hacked computer, and hacks it.
- In all his following moves, the operator either (a) does nothing or (b) chooses any computer that is neither hacked nor protected and is directly linked to any protected computer, and protects it.
- The game ends as soon as both have done nothing in two subsequent moves.

At the beginning of the game none of the computers are hacked or protected.

Every computer  $i$  has a certain value  $v_i$  which specifies the value of the data which is stored on it. For each hacked computer *i*, Byteasar scores its value  $v_i$ . Byteasar is quite a good hacker, but has no idea of algorithms. That is why he asks you to write a program that computes his maximum possible score, assuming that the operator plays optimally.

#### **Input**

The first line of input contains a positive integer  $n (n \geq 2)$ , specifying the number of computers. The second line contains a sequence of *n* integers  $v_1, v_2, \ldots, v_n$  ( $1 \le v_i \le 2000$ ); number  $v_i$  specifies the value of the data stored on computer *i*.

#### **Output**

In the first and only line of output your program should write one integer: Byteasar's maximum possible score against an optimally playing operator.

#### **Examples**

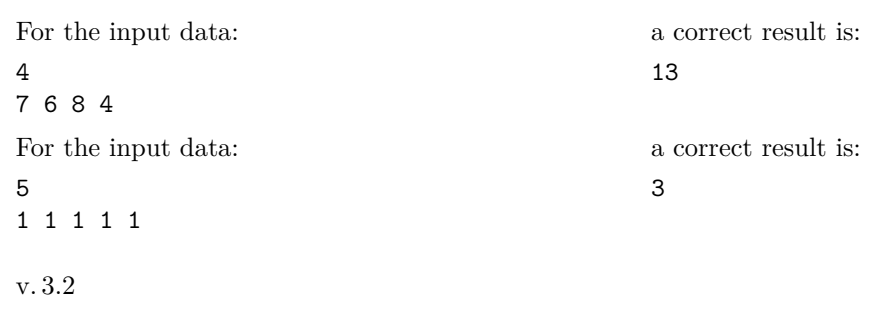

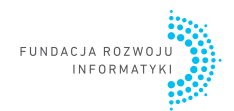

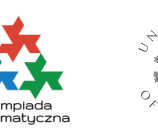

Hacker 1/2

Organizers General Sponsor

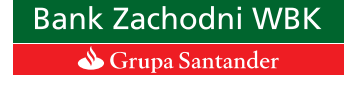

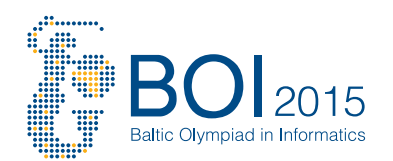

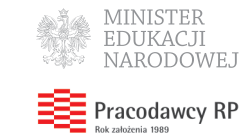

**Explanation to the examples:** In the first example, Byteasar in his first move should hack computer 2 (scoring 6). The operator's response will be protecting computer 3. In the next move Byteasar can hack computer 1 (scoring 7). Finally, the operator will protect computer 4.

## **Grading**

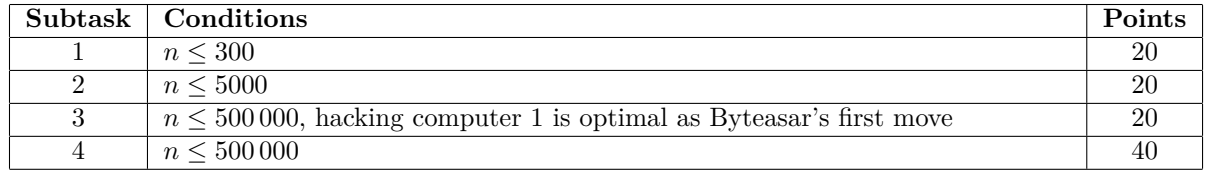

v. 3.2 **Hacker 2/2**

Organizers General Sponsor

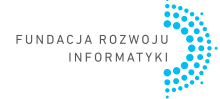

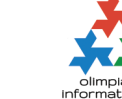

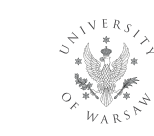

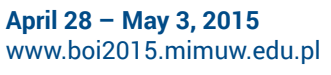

**Bank Zachodni WBK** Grupa Santander

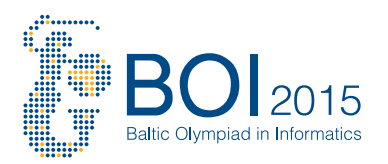

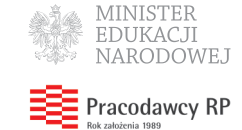

# **Task: TUG Tug of War english**

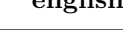

#### **BOI 2015, day 2. Available memory: 256 MB.** *1.05.2015*

*Tug of war* is a very popular sport in Byteland. The rules are easy: two teams pull a rope in opposite directions. The annual Byteland tug of war charity is taking place, and a lot of contestants have signed up. As the fair play commissioner, your job is to divide the contestants into two teams, such that the game can go on for a long time.

Since a total of 2*n* contestants have signed up, each team will consist of *n* contestants. The rope has *n* spots on the left side and *n* spots on the right side. The tug of war elite of Byteland are a picky bunch: each contestant has exactly one spot on the left side of the rope and one spot on the right side that he or she wants to use. Furthermore, you know the strength of each contestant.

The organizer has now asked you the following: Given an integer *k*, is it possible to create two teams, such that each team has *n* contestants, each contestant uses a spot that he or she wants to use (of course no two contestants share a spot), and the sums of strengths of the two teams differ by at most *k*?

#### **Input**

The first line of input contains a positive integer *n*, specifying the number of spots on each side of the rope, and an integer  $k \leq 20n$ , specifying the maximum difference of teams' strengths. For simplicity, we number the contestants from 1 to 2*n*.

Each of the following 2*n* lines describes one contestant: the *i*-th of these lines contains three positive integers  $l_i, r_i$  and  $s_i$  ( $1 \leq l_i, r_i \leq n, 1 \leq s_i \leq 20$ ), which specify that contestant *i* has strength  $s_i$  and wants to use either spot  $l_i$  on the left side of the rope or spot  $r_i$  on the right side of the rope.

#### **Output**

In the first and only line of output your program should write either YES or NO, depending on whether it is possible to create two teams satisfying the requirements stated above.

YES

a correct result is:

#### **Examples**

For the input data:

4 4 1 4 4 2

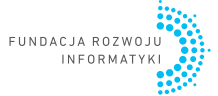

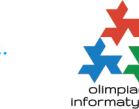

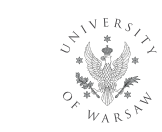

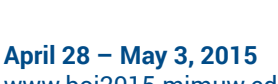

v. 3 **Tug of War 1/2**

Organizers General Sponsor

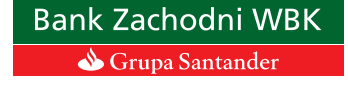

www.boi2015.mimuw.edu.pl

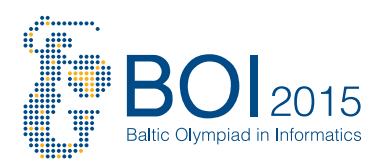

Honorary patronage

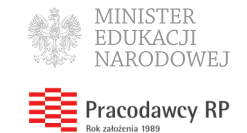

For the input data: 2 5 1 1 1 1 2 4 2 2 1 2 1 4 a correct result is: NO

**Explanation to the examples:** In the first example we can assign contestants 1, 3, 6 and 7 to the left side (which results in a team of strength  $1 + 8 + 2 + 1 = 12$ ) and contestants 2, 4, 5 and 8 to the right side (which results in a team of strength  $2 + 2 + 5 + 2 = 11$ . The difference of strengths between teams is 1.

In the second example both players of strength 4 have to be in the same team, thus the minimal difference of strengths between teams is 6.

#### **Grading**

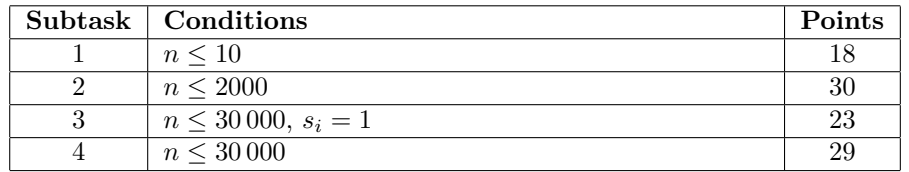

v. 3 **Tug of War 2/2**

Organizers General Sponsor

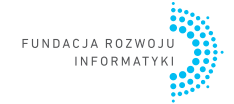

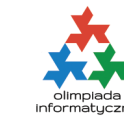

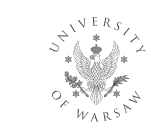

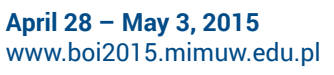

**Bank Zachodni WBK** Grupa Santander